## **1.0 SCL ISP Connectivity Troubleshooting**

**1.1 Common ISP Connectivity**

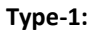

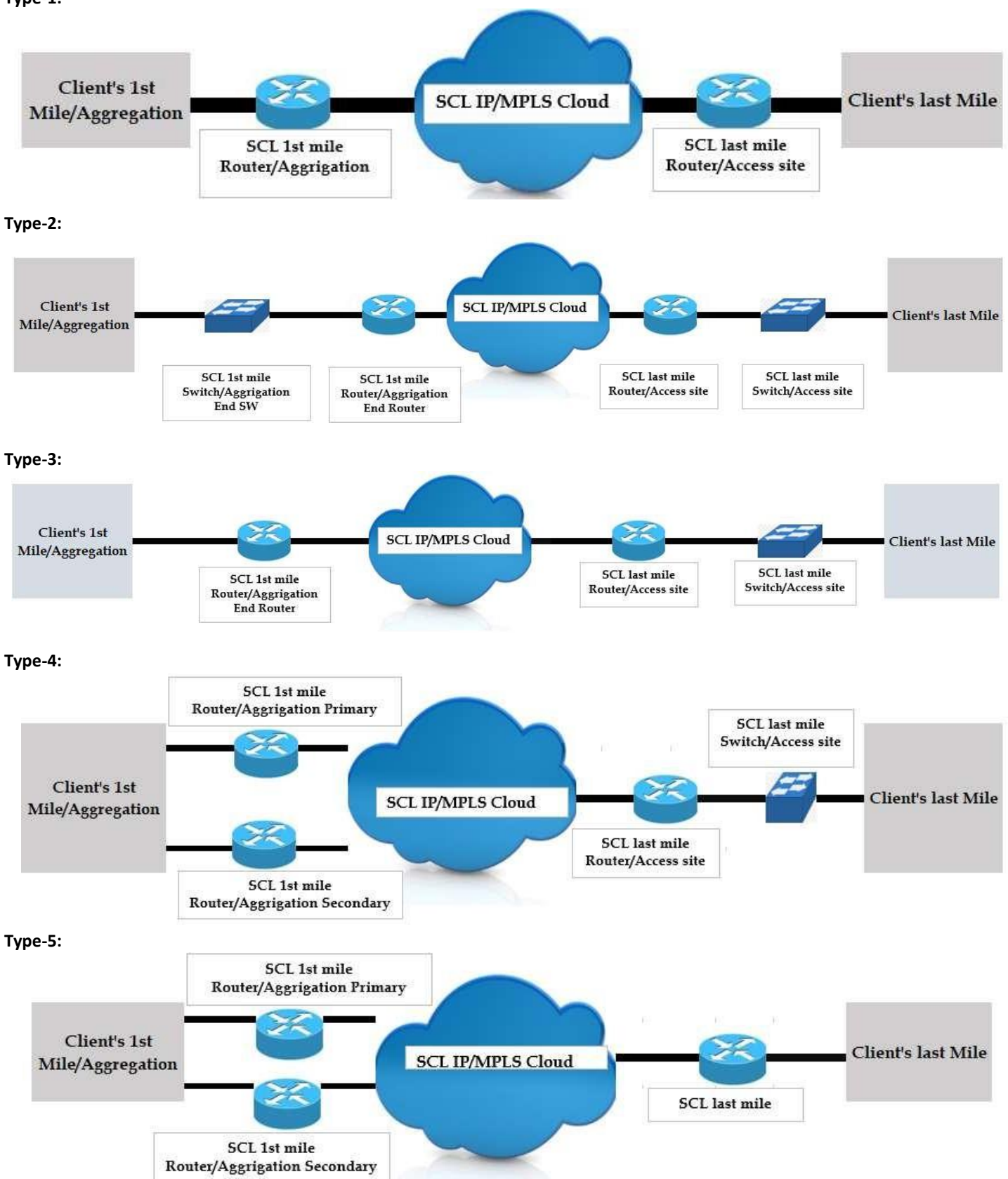

#### **Type-6:**

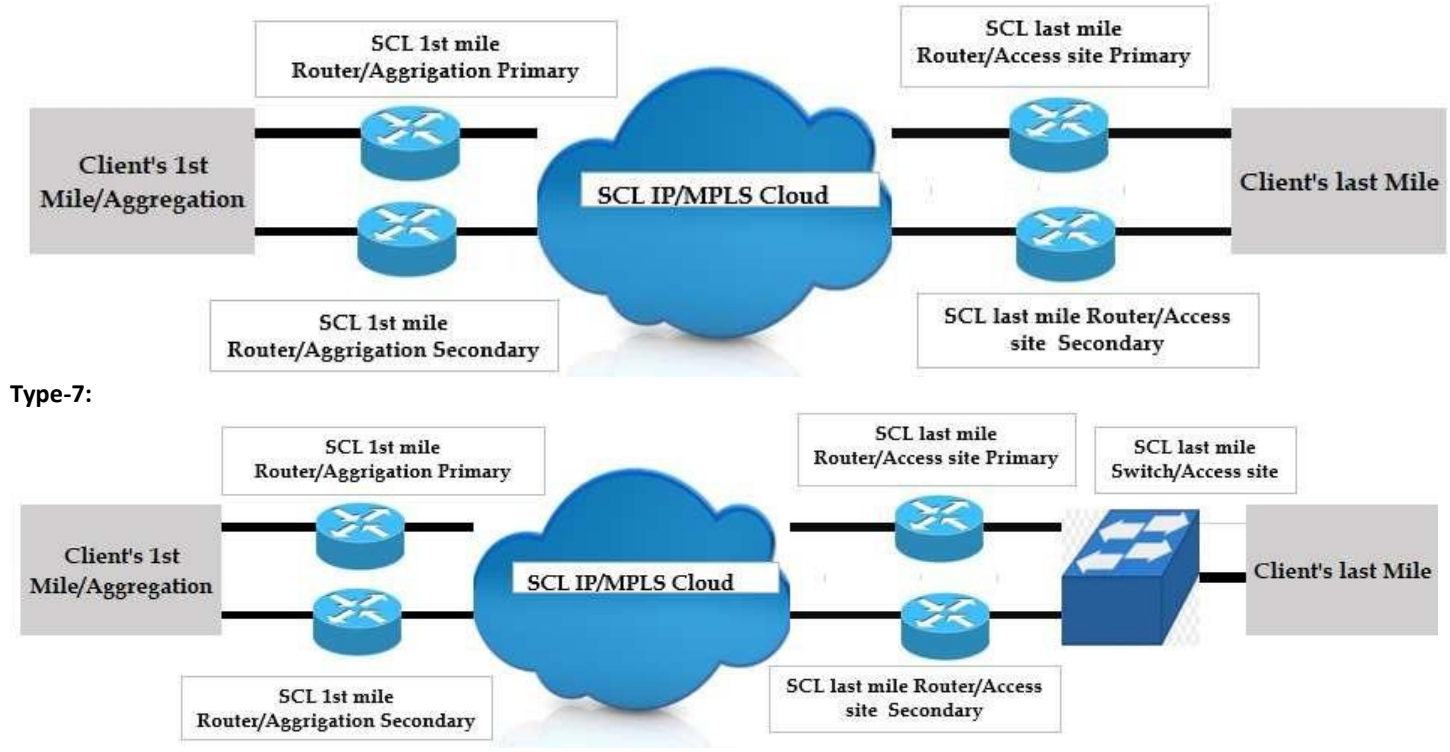

NB: Above are the main ISP connectivity scenario in SCL network. Have one or two rare and different case which willdiscased **later. But these are main scenario.**

### **1.2 General configuration for ISP client**

#### **1.2.1 Access/Trunk/Full QinQ/Partial QinQ**

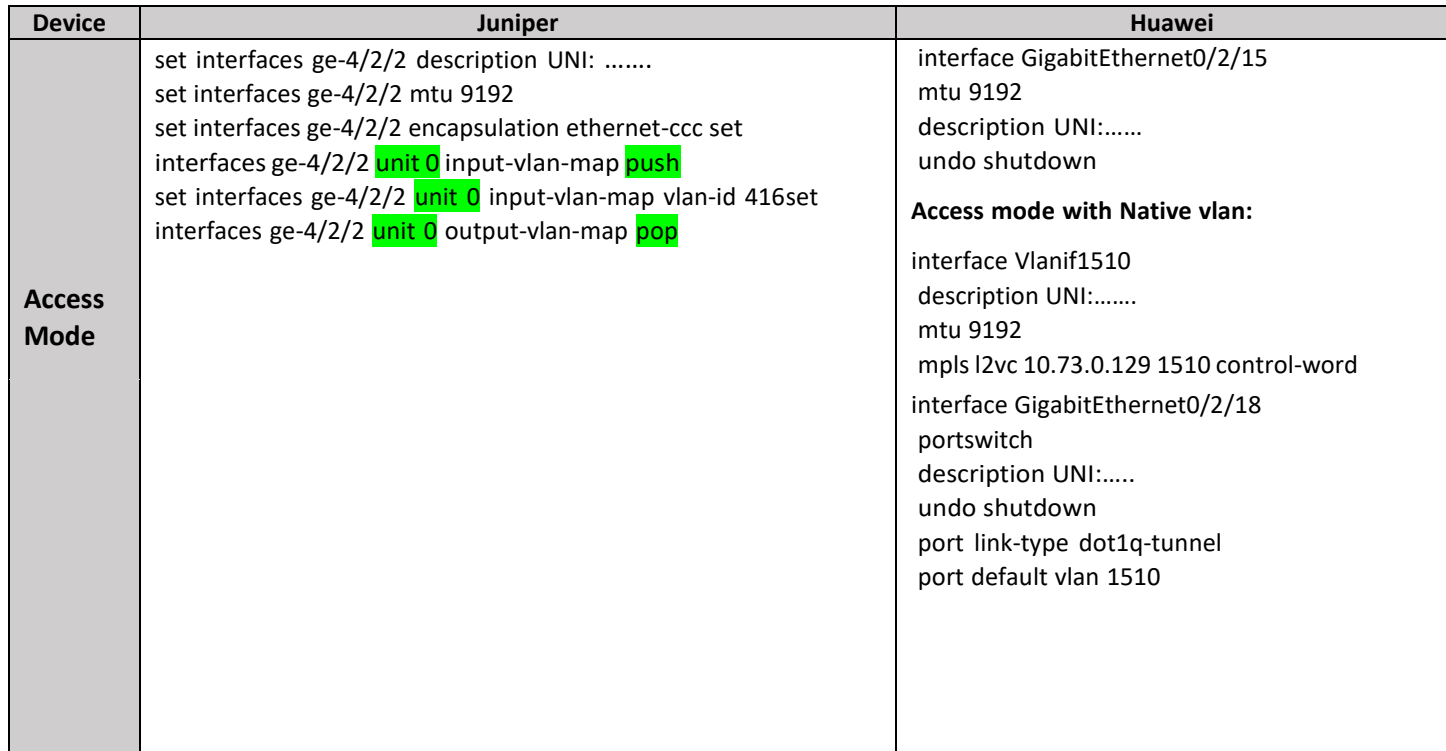

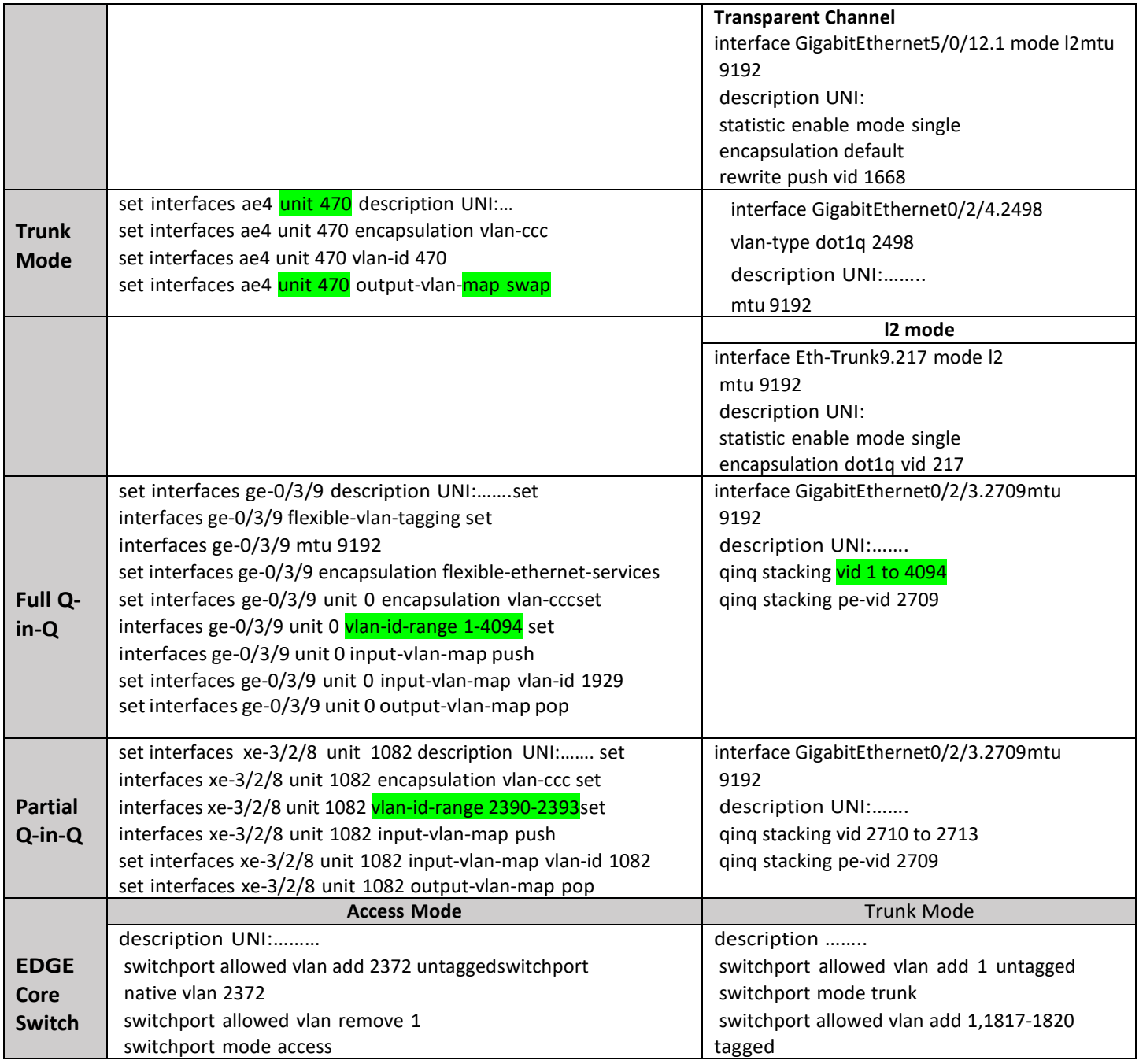

# **5.0 Some Basic Troubleshooting Command for Juniper and Huawei device**

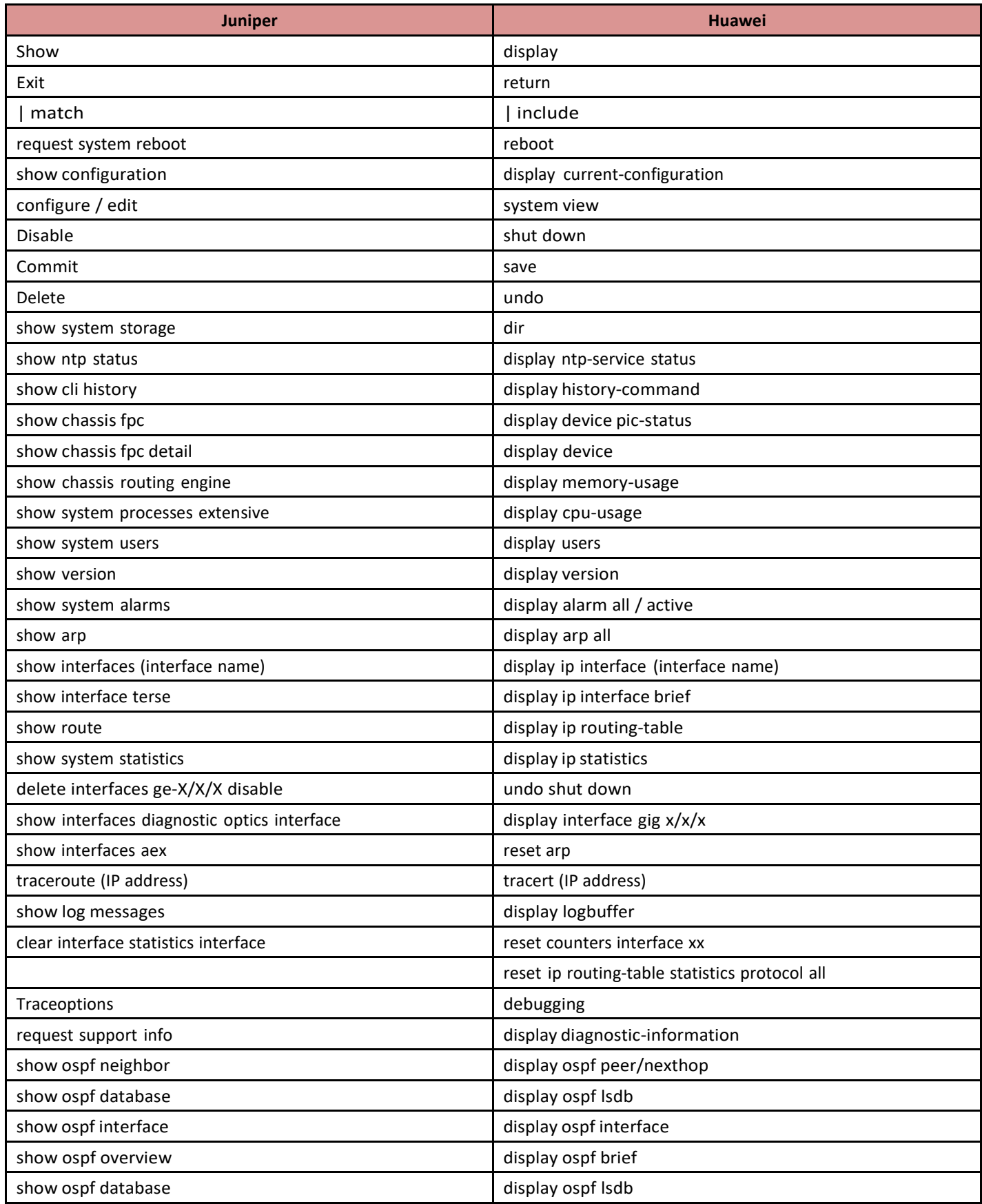

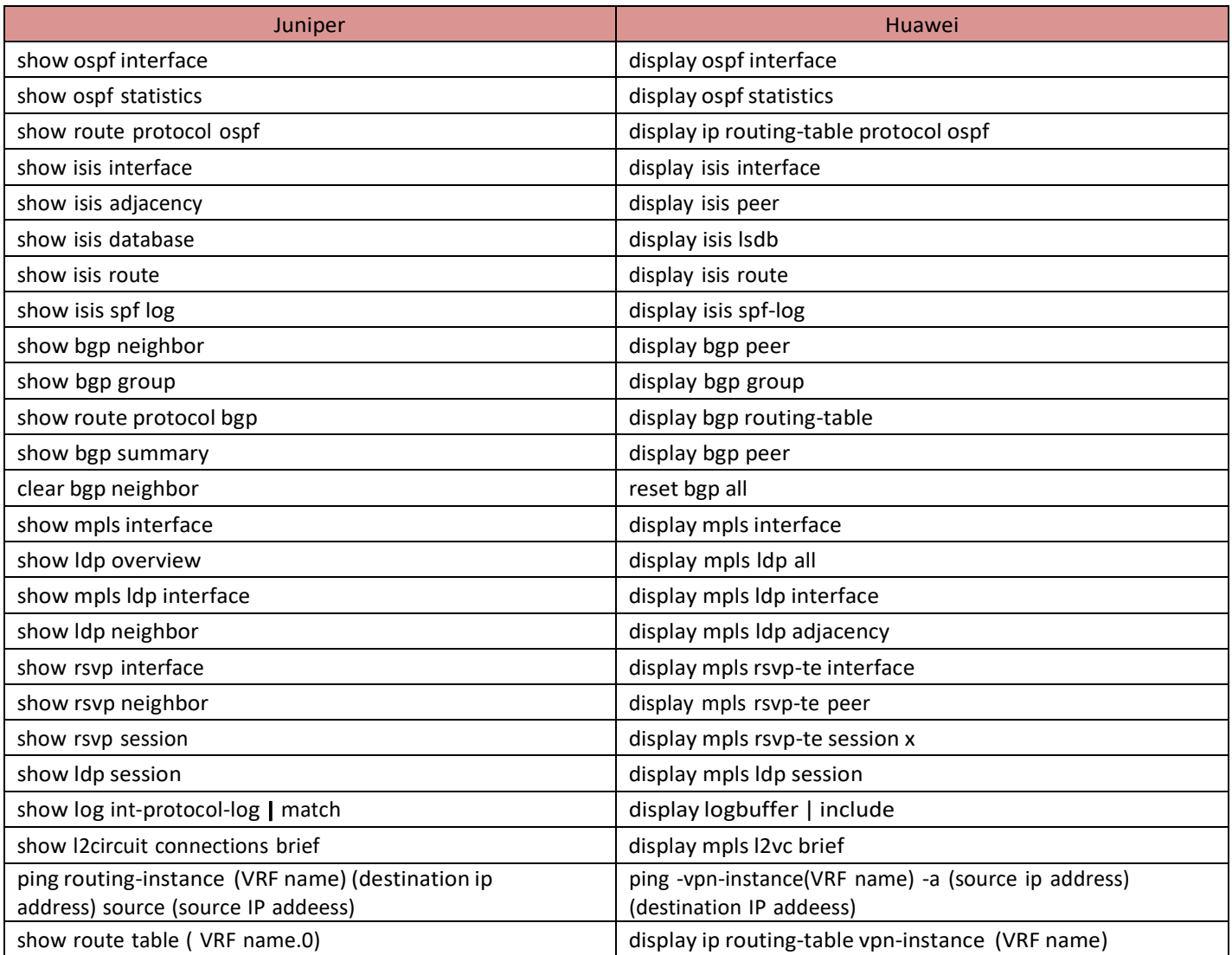